## WIRTH\_B-cells

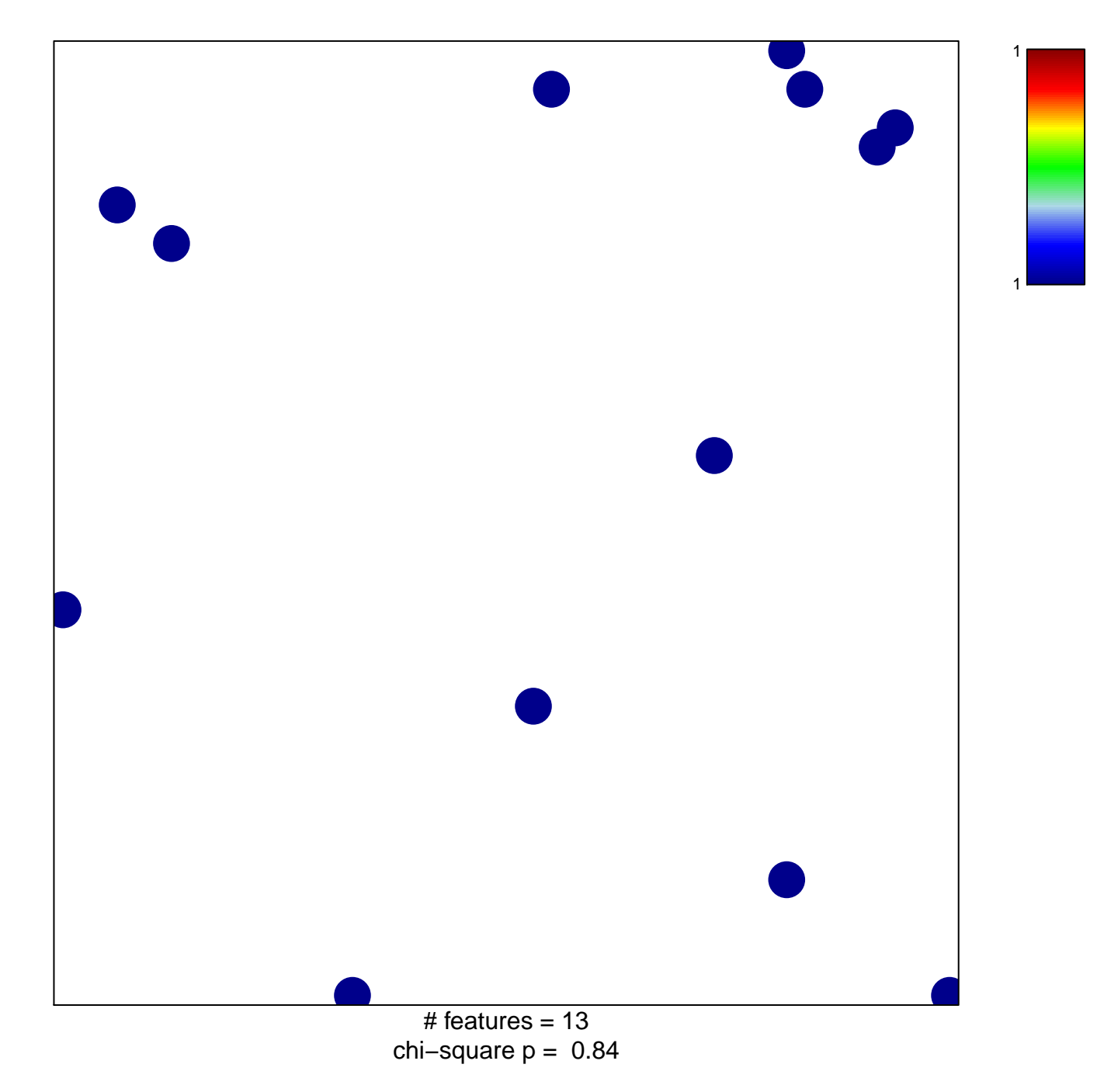

## WIRTH\_B-cells

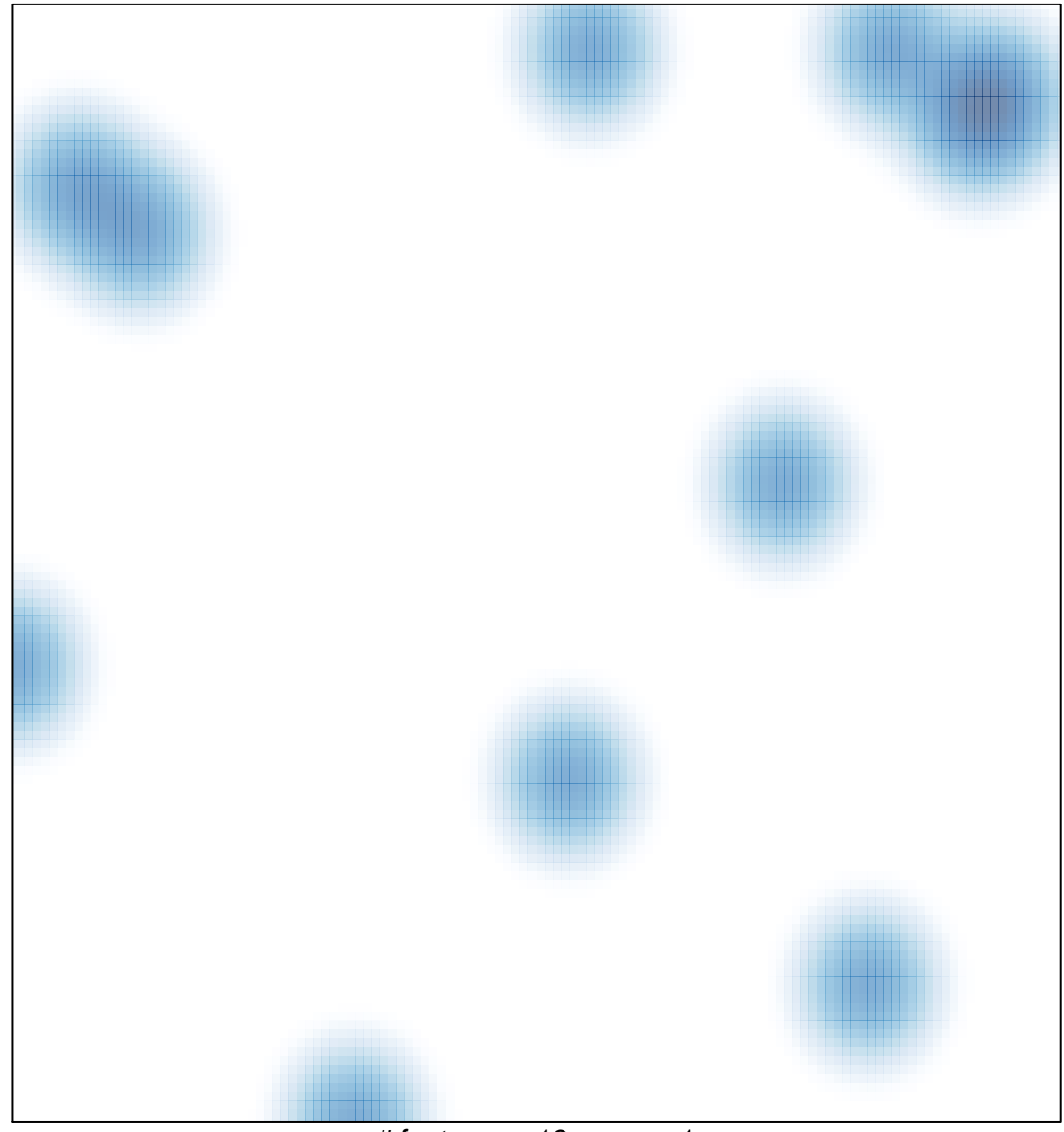

# features =  $13$ , max =  $1$